Name Date

## ADDITION TO 20

Count the pictures. Add and write the correct sum in the box.

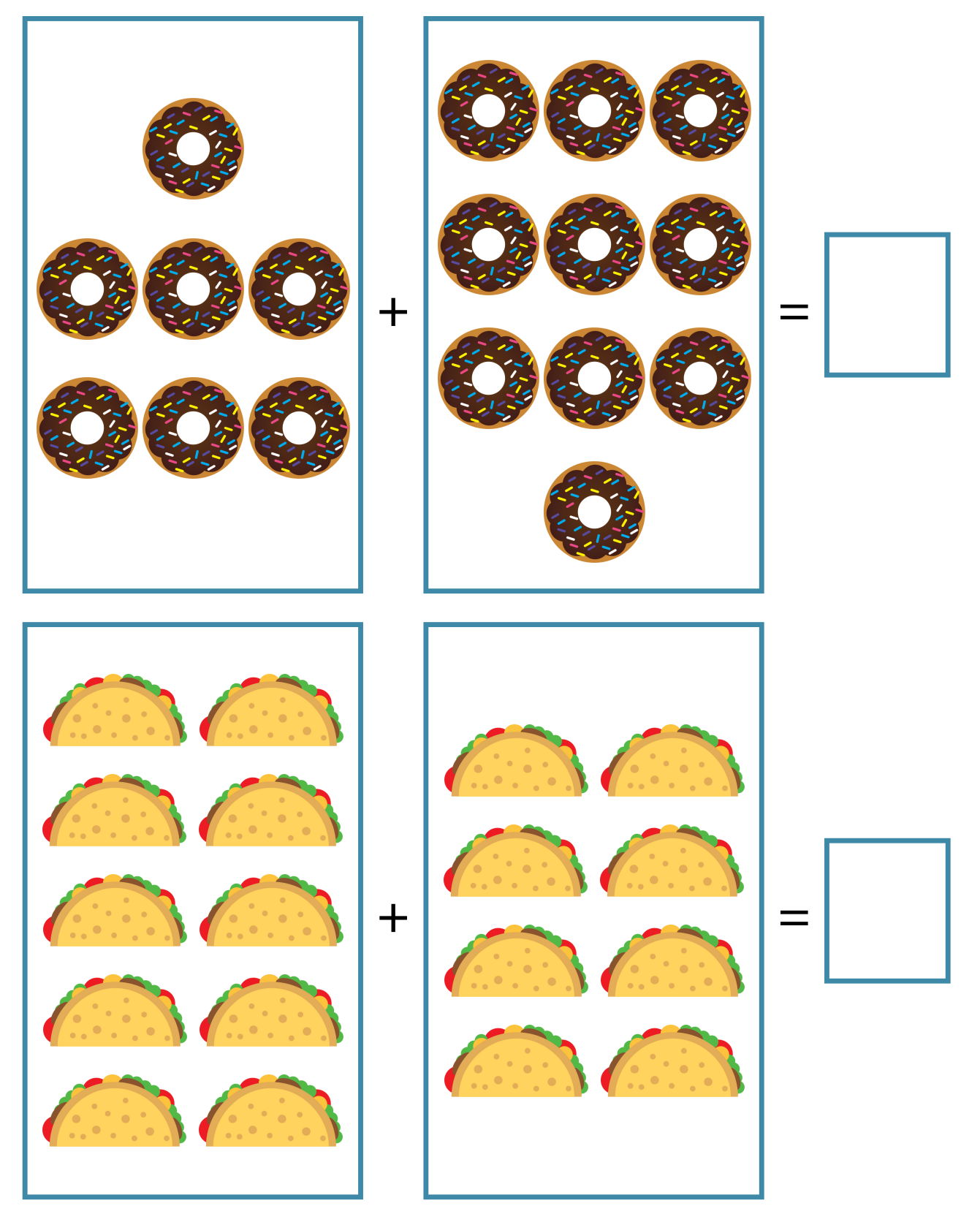